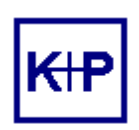

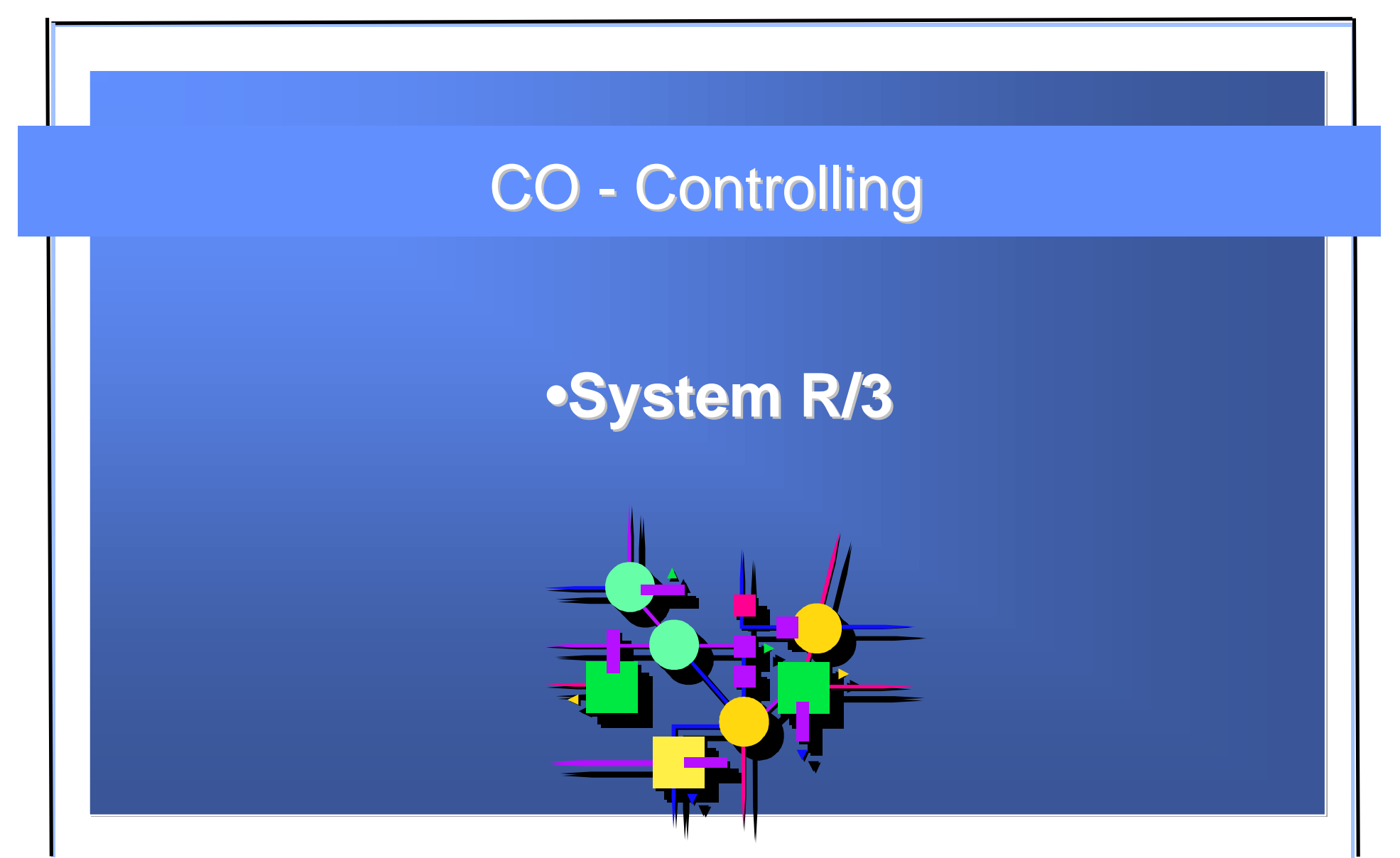

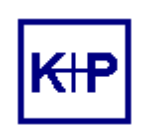

**SAP R/3 Controlling Der Ansprechpartner**

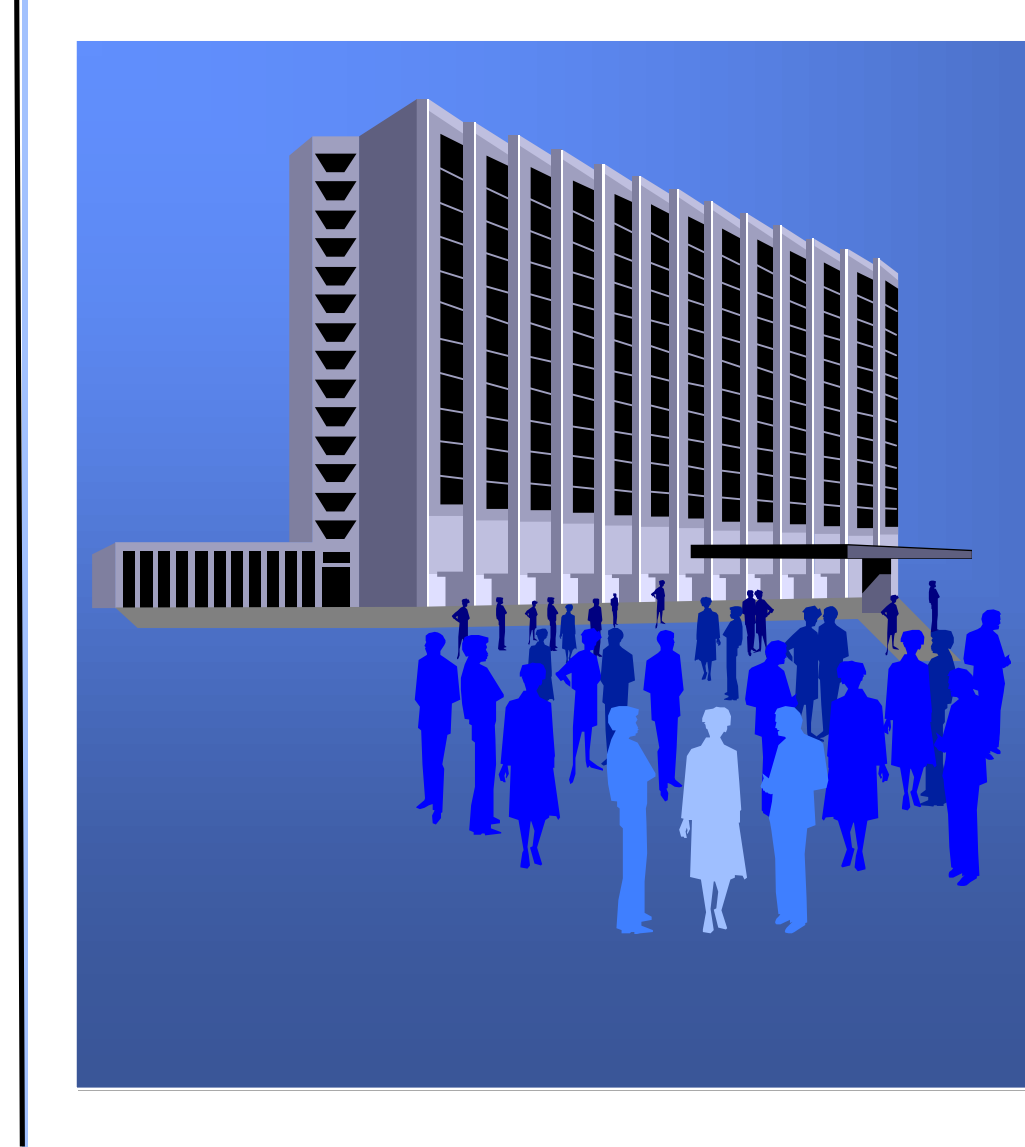

*Herr Schubert Kluge + Partner Management GmbH* **Tel: 06151 / 319579** 

**Abteilung:** *Geschäftsleitung Beratung & Vertrieb*

**Aufgabe:** *(Analyse, Beratung, Einführung, Schulung und Betreuung von Kunden der SAP Finanz-Systeme in Eigen- bzw.Fremdproduktion)*

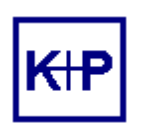

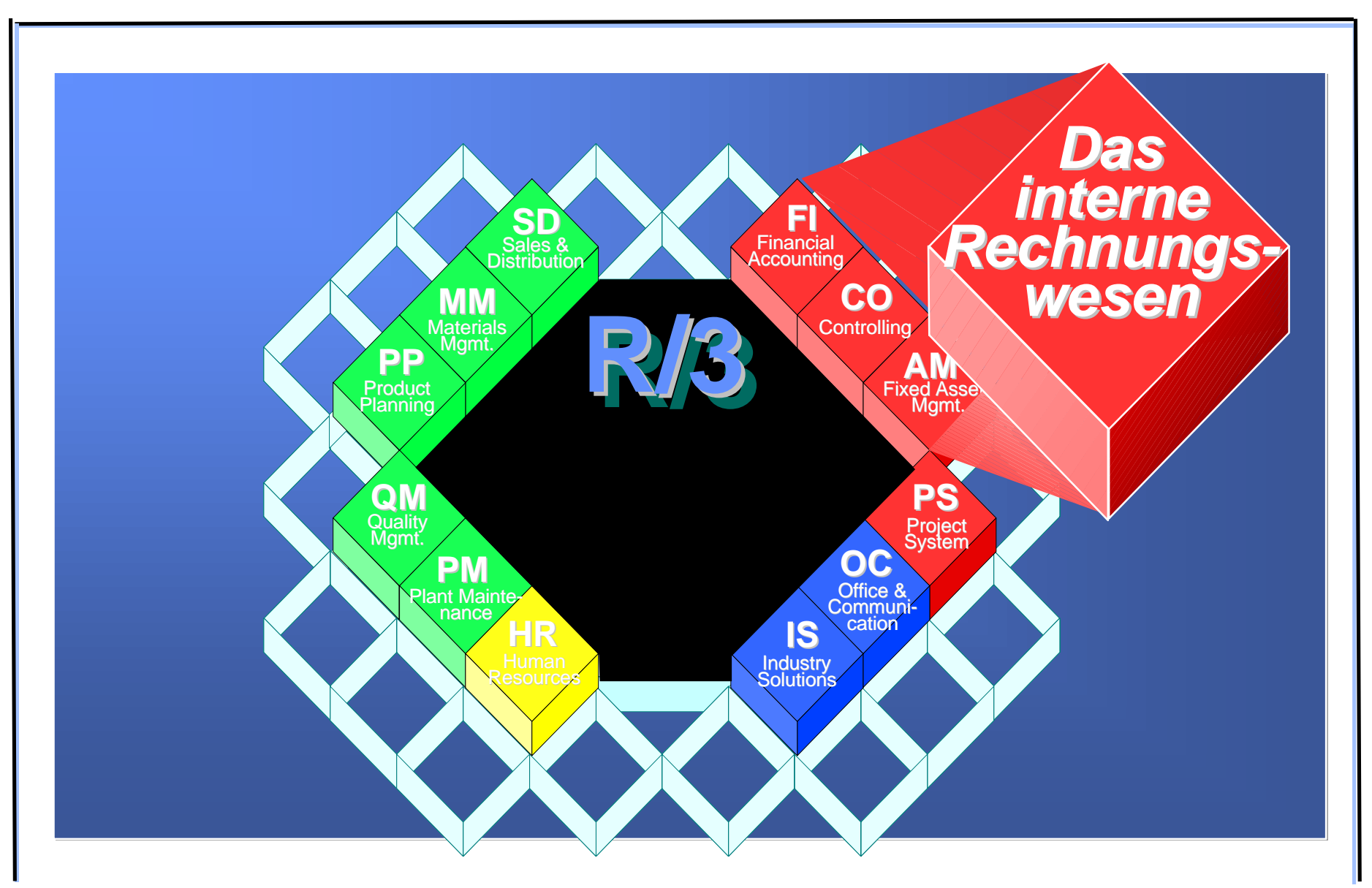

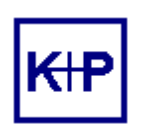

### l **CO Controlling**

- <sup>u</sup> **CCA Kostenstellenrechnung**
- <sup>u</sup> **OPA Auftragsabrechnung/Projektabrechnung**
- <sup>u</sup> **EIS Führungsinformationssystem**
- <sup>u</sup> **PC Produktkostenrechnung**
- <sup>u</sup> **PA Ergebnis- und Marktsegmentrechnung**
- <sup>u</sup> **PCA Profit-Center-Rechnung**

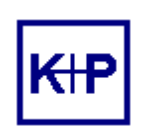

# **Organisationseinheiten im SAP-System**

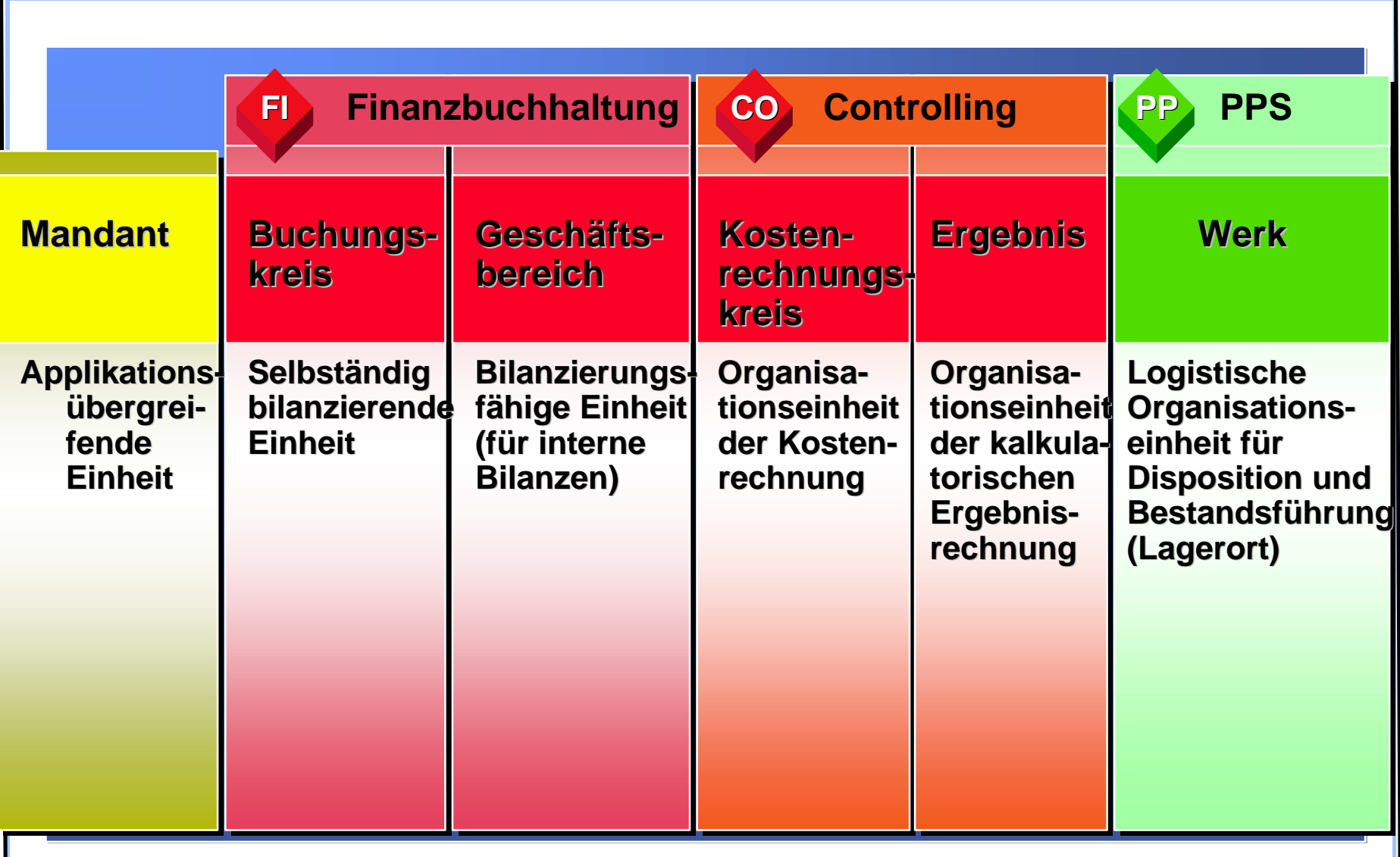

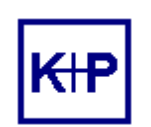

**SAP R/3 Controlling Stammdaten**

# Ë**KOSTENARTEN:**

- **. Wofür sind welche Kosten angefallen?**
- **Primäre: Kosten, die ihren Ursprung außerhalb des Unternehmens haben.**
- 
- $\bullet$  **Sekundäre:** Kosten, die durch den betrieblichen **Leistungsprozess verursacht werden.**

## Ë**KOSTENSTELLEN:**

**.** Verantwortungsbereiche im Unternehmen, die Kosten **verursachen und beeinflussen können.**

## Ë**LEISTUNGSARTEN:**

**· Bezugsgrößen: Maßeinheiten, um Kosten für interne Leistungen verursachungsgerecht zu verrechnen.**

# Ë**STATISTISCHE KENNZAHLEN**

**. Bezugsbasis u.a. für Verteilung, Umlage, Rechenformeln.** 

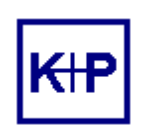

# **Kontenplan: zentrale Basis im ReWe**

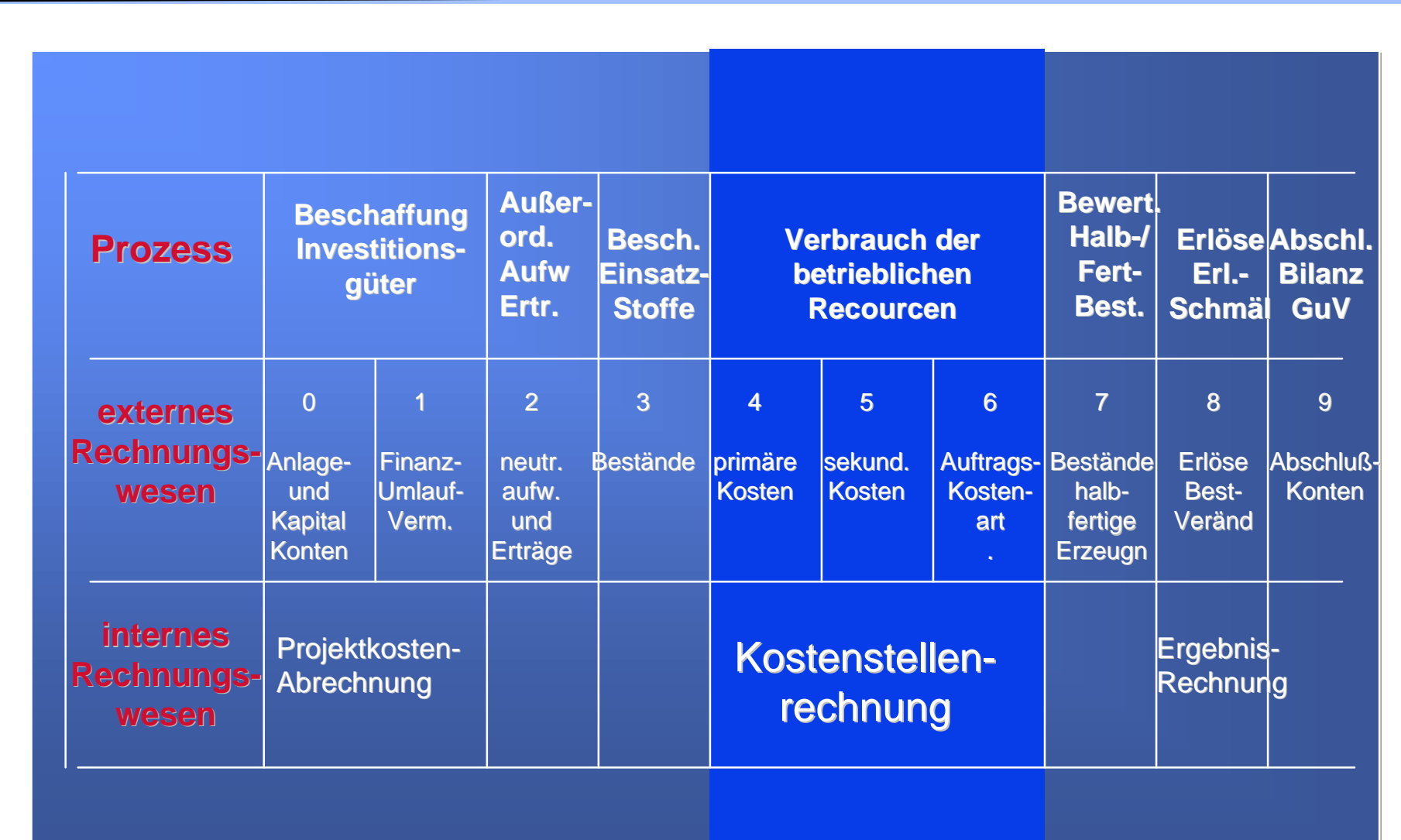

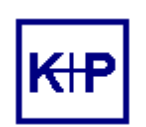

## **Struktur des Rechnungswesen**

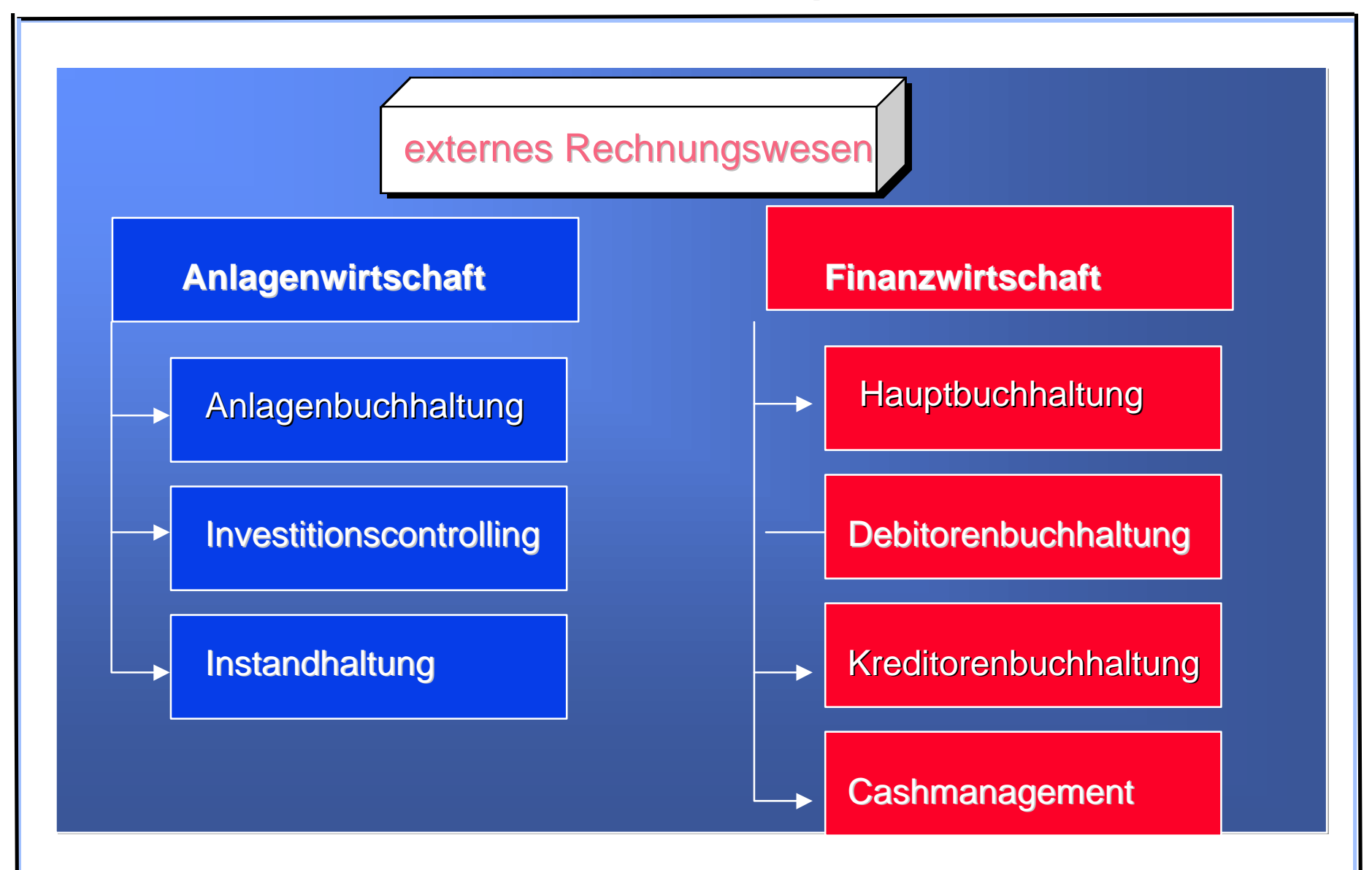

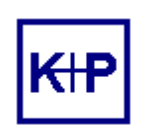

# **Struktur des Rechnungswesen**

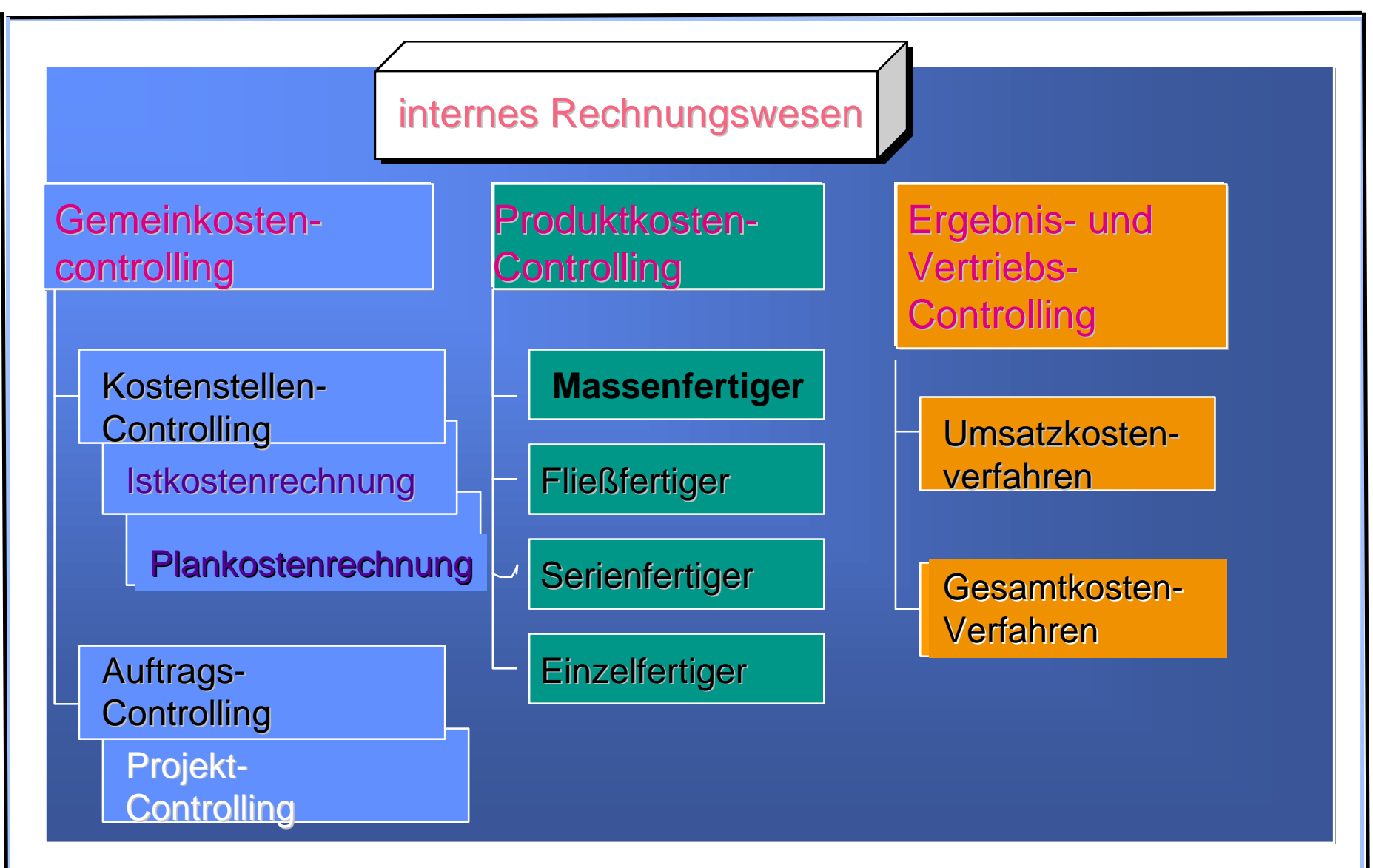

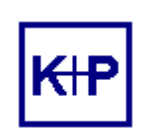

# **CO - Integrationsmodell**

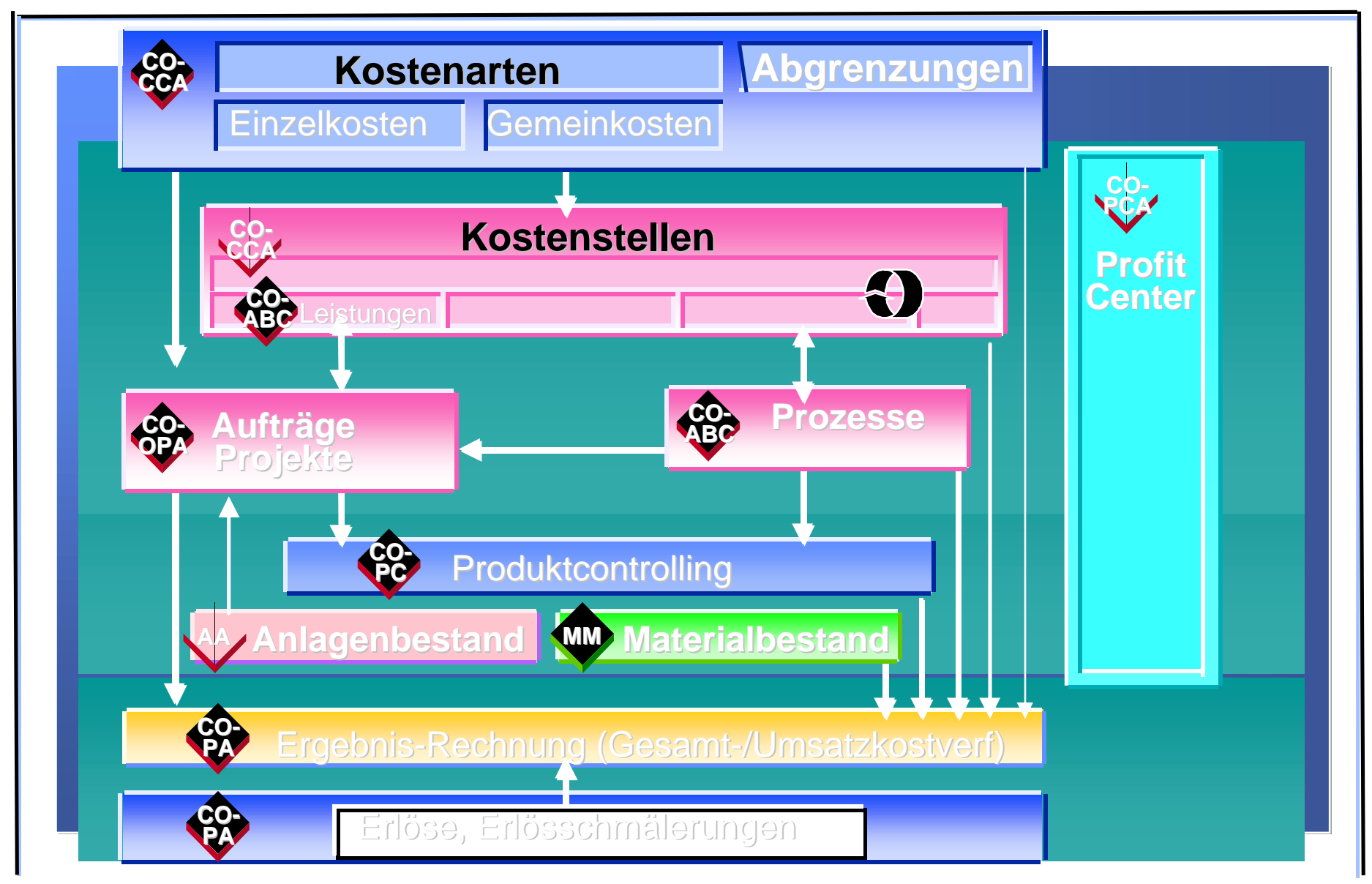

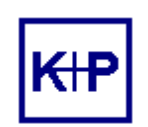

**Methoden der Kostenrechnung**

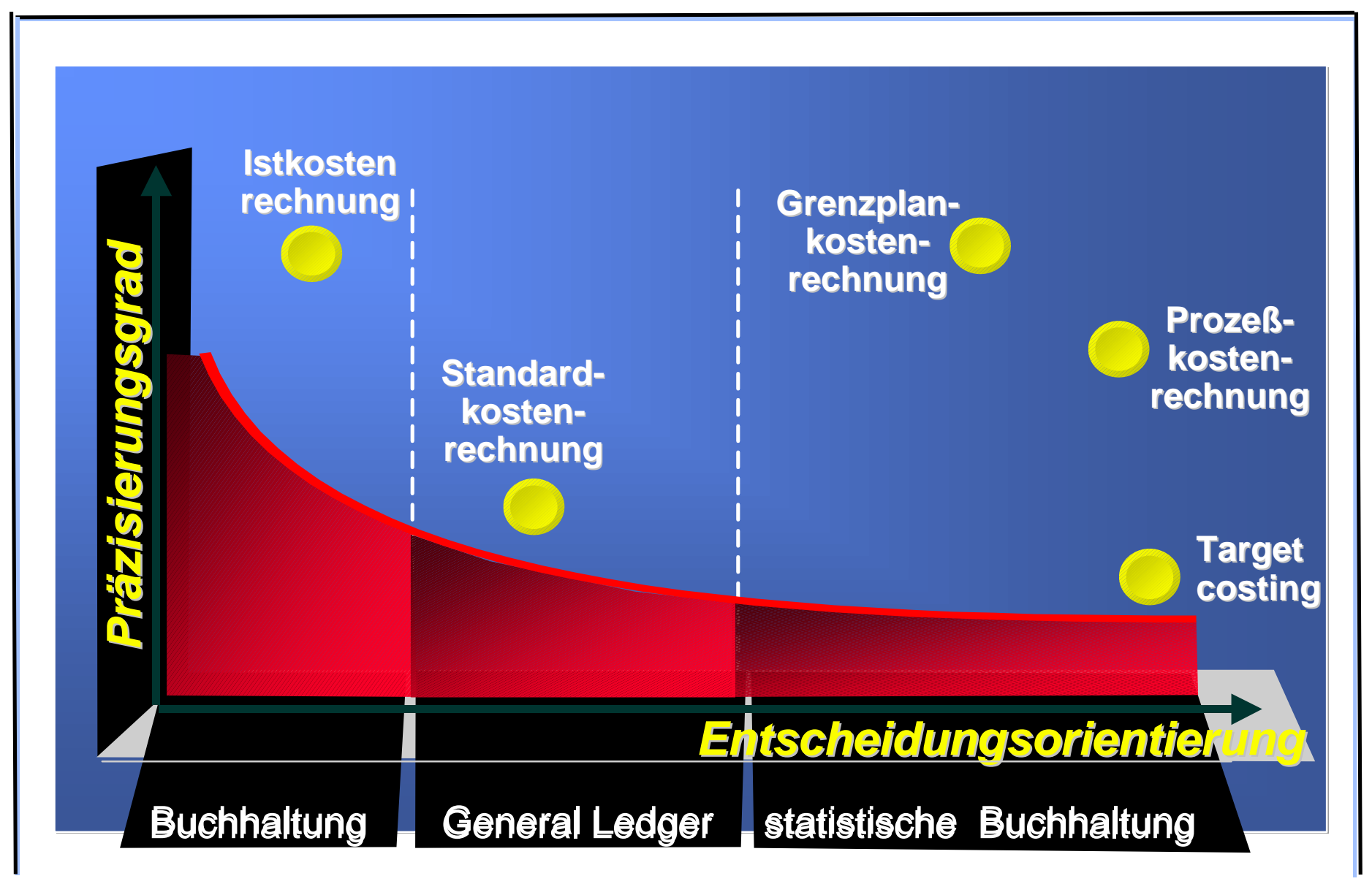

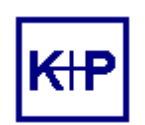

## **SAP R/3 Controlling Istkostenrechnung**

Erfassen Kreditorenrechnung

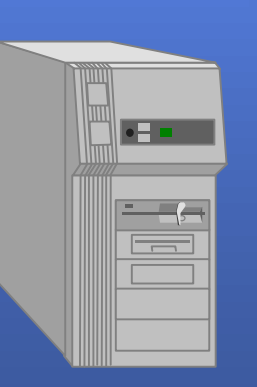

Sachkontenbuchungen periodische Umbuchungen periodische Umbuchungen Verteilung Umlagen Abgrenzungen

> Verteilungsregeln Bezugswertermittlung Sender - Empfänger

### **Betriebabrechnungsbogen**

 **pro**

 **Org-Einheit** 

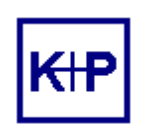

**Starre Plankostenrechnung**

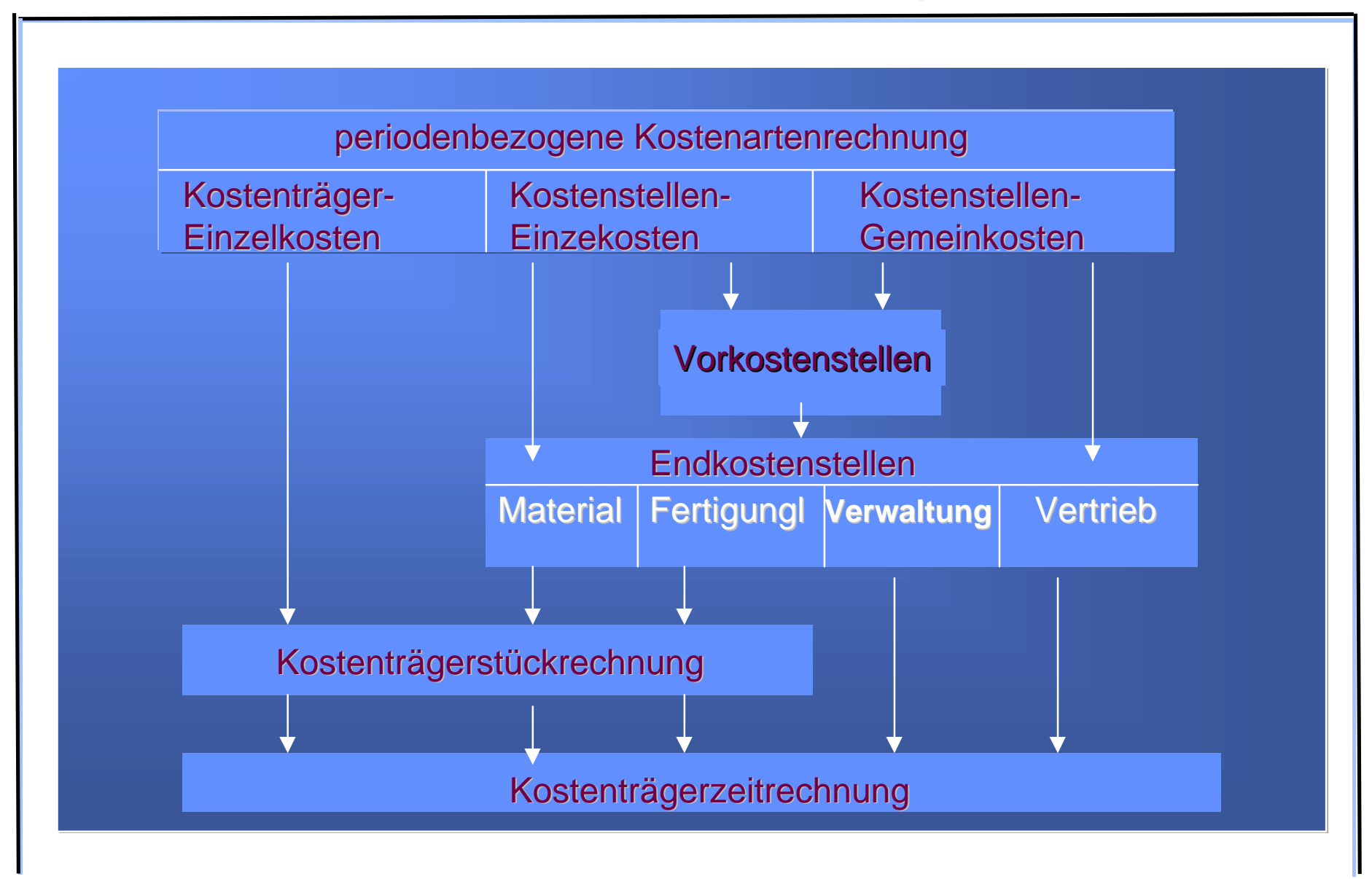

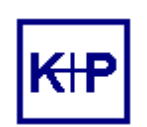

**Flexible Plankostenrechn. auf Vollkosten**

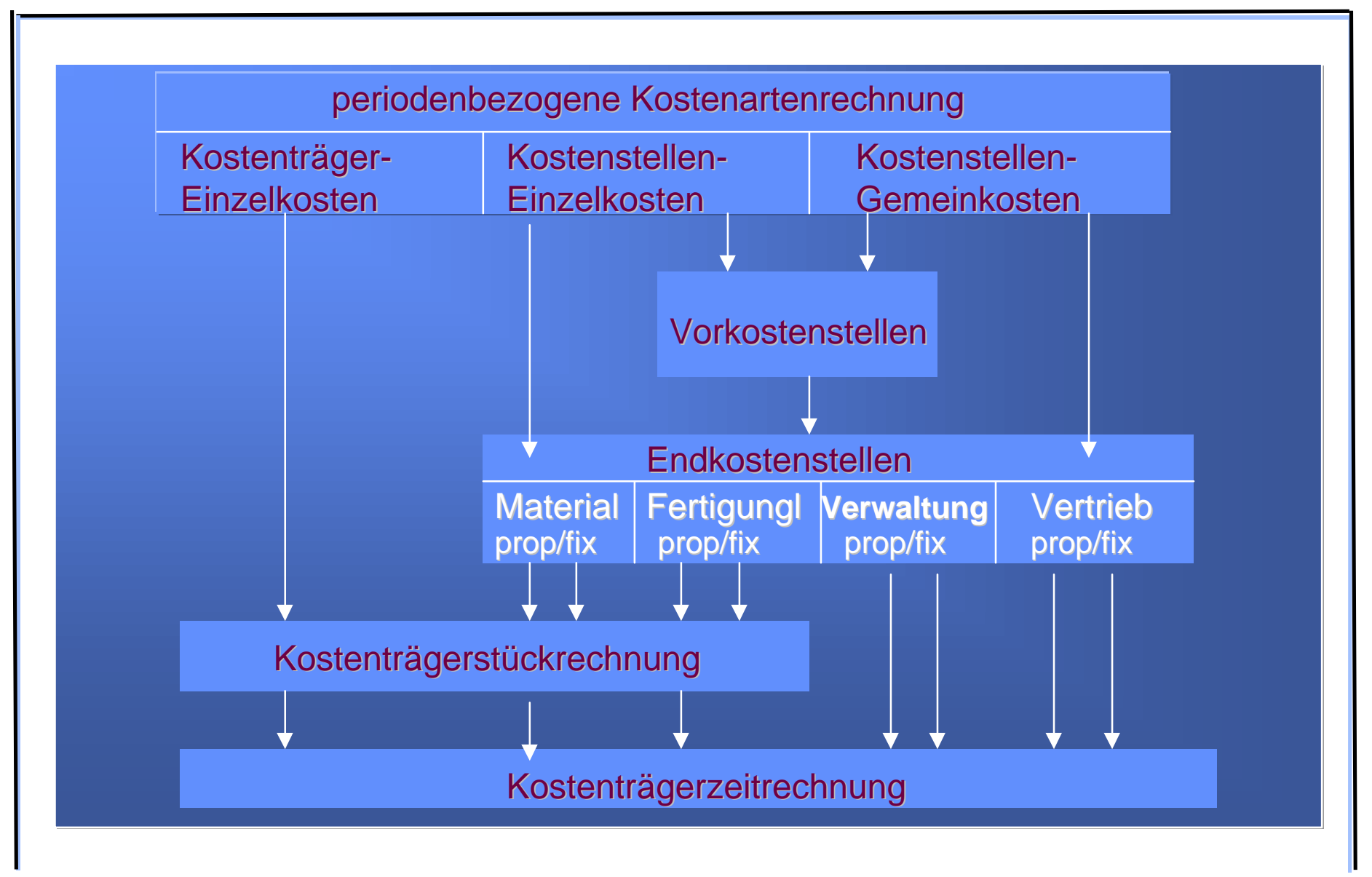

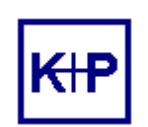

**Flexible Grenzplankostenrechnung**

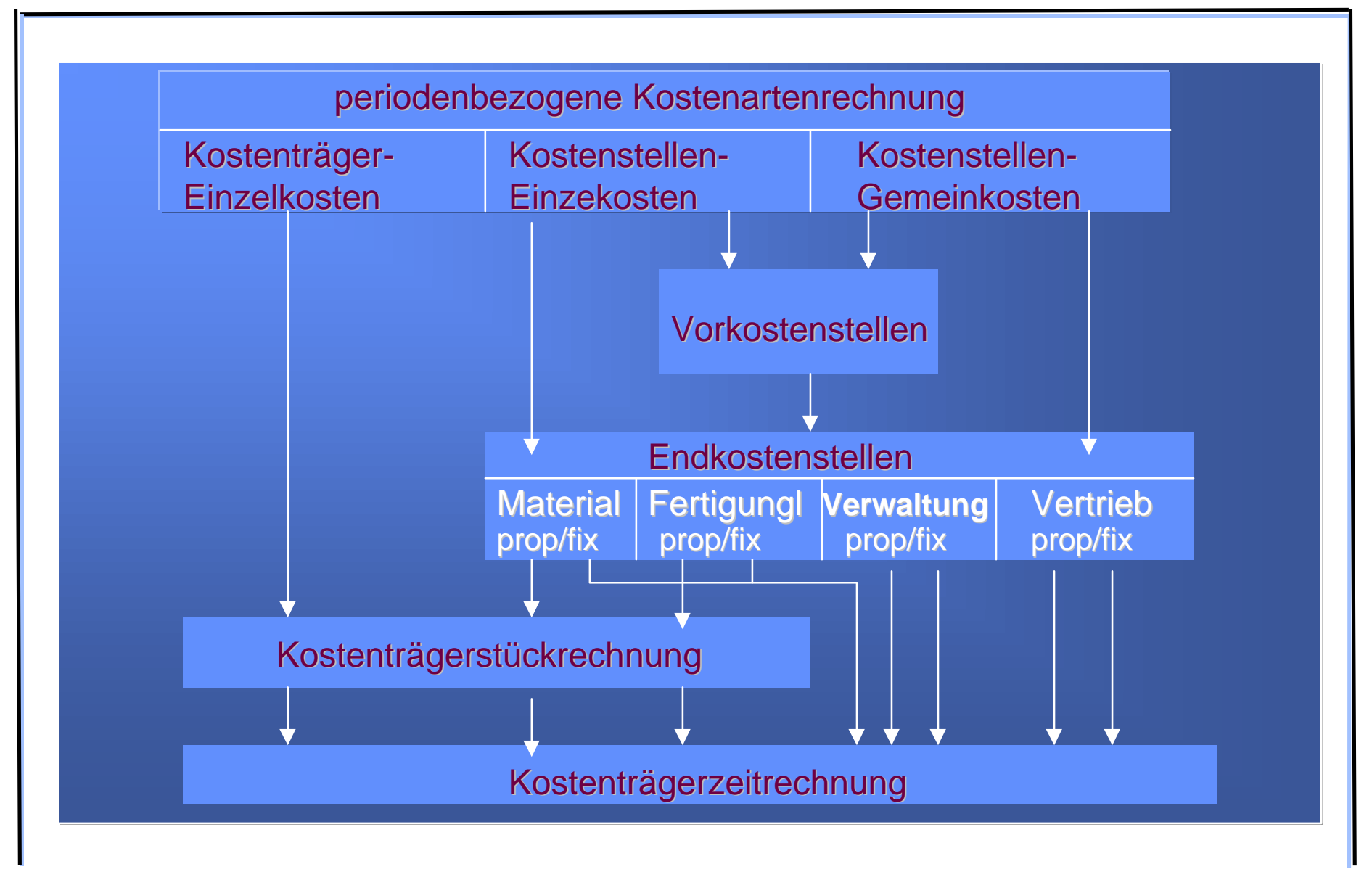

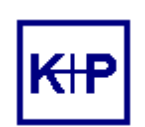

### **SAP R/3 Controlling Integration und Abstimmung Kostenstellenplanung**

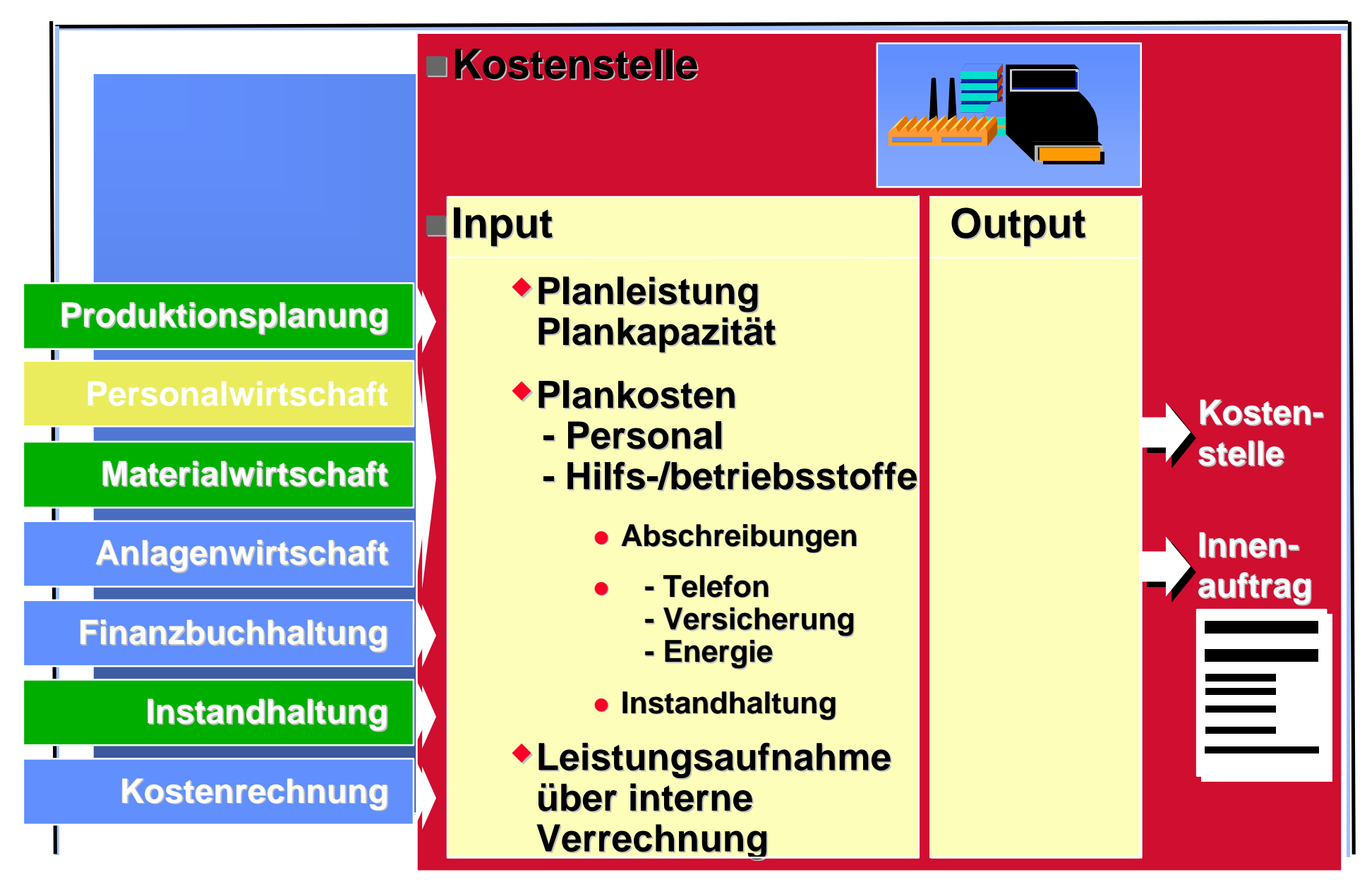

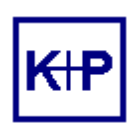

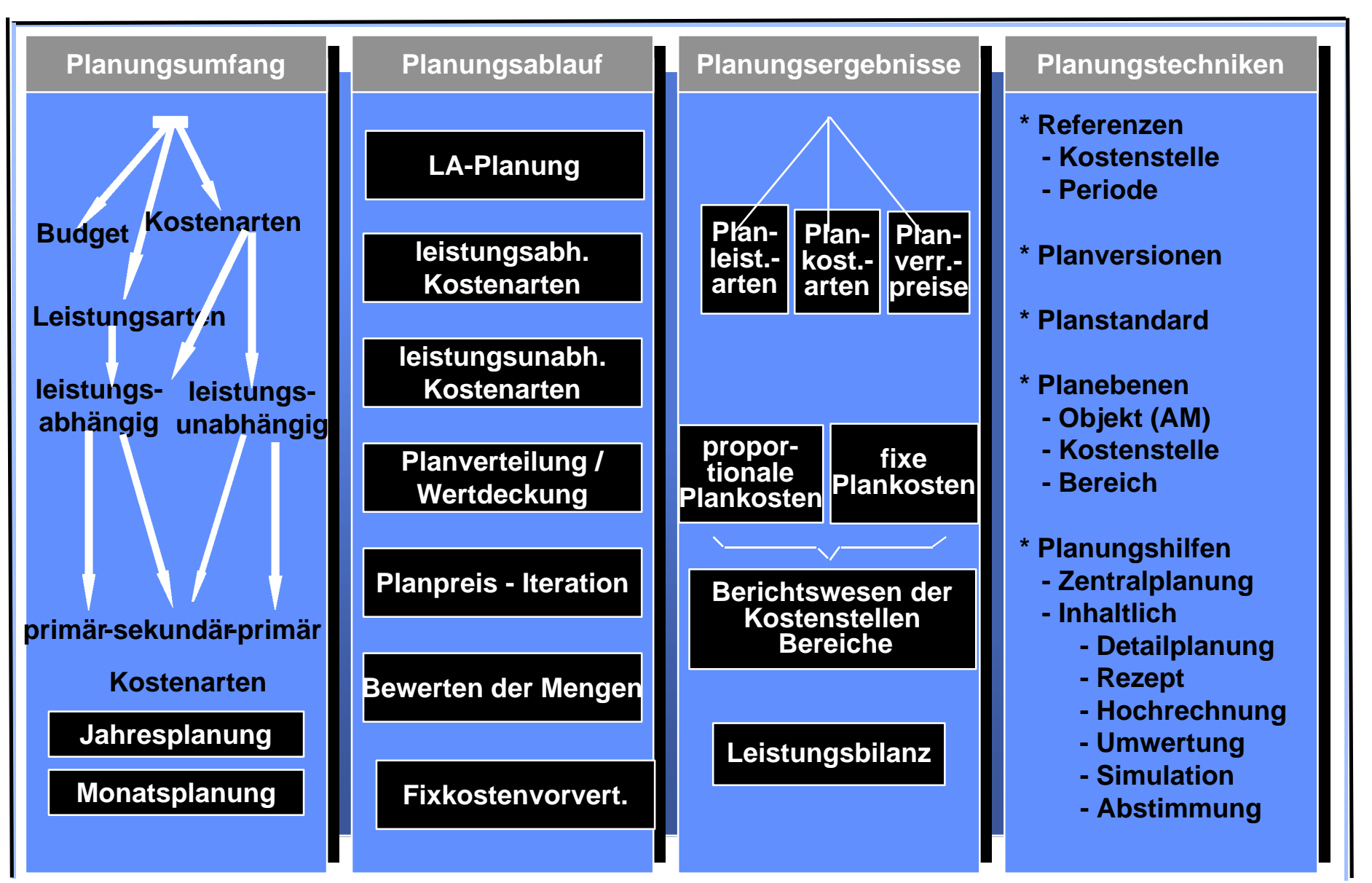

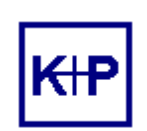

**SAP R/3 Controlling Die Verteilung**

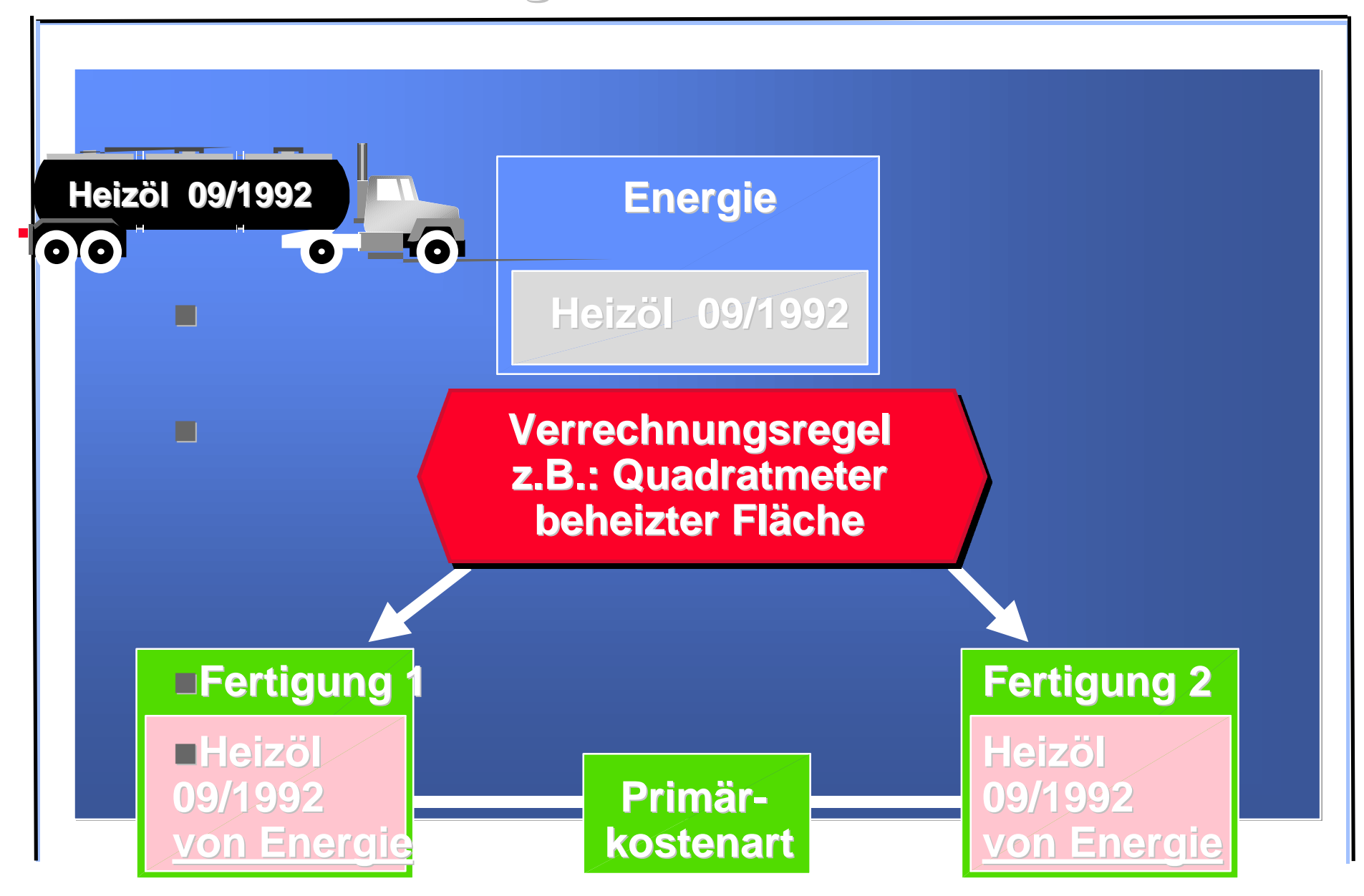

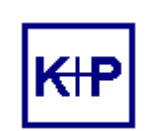

**SAP R/3 Controlling Die Umlage**

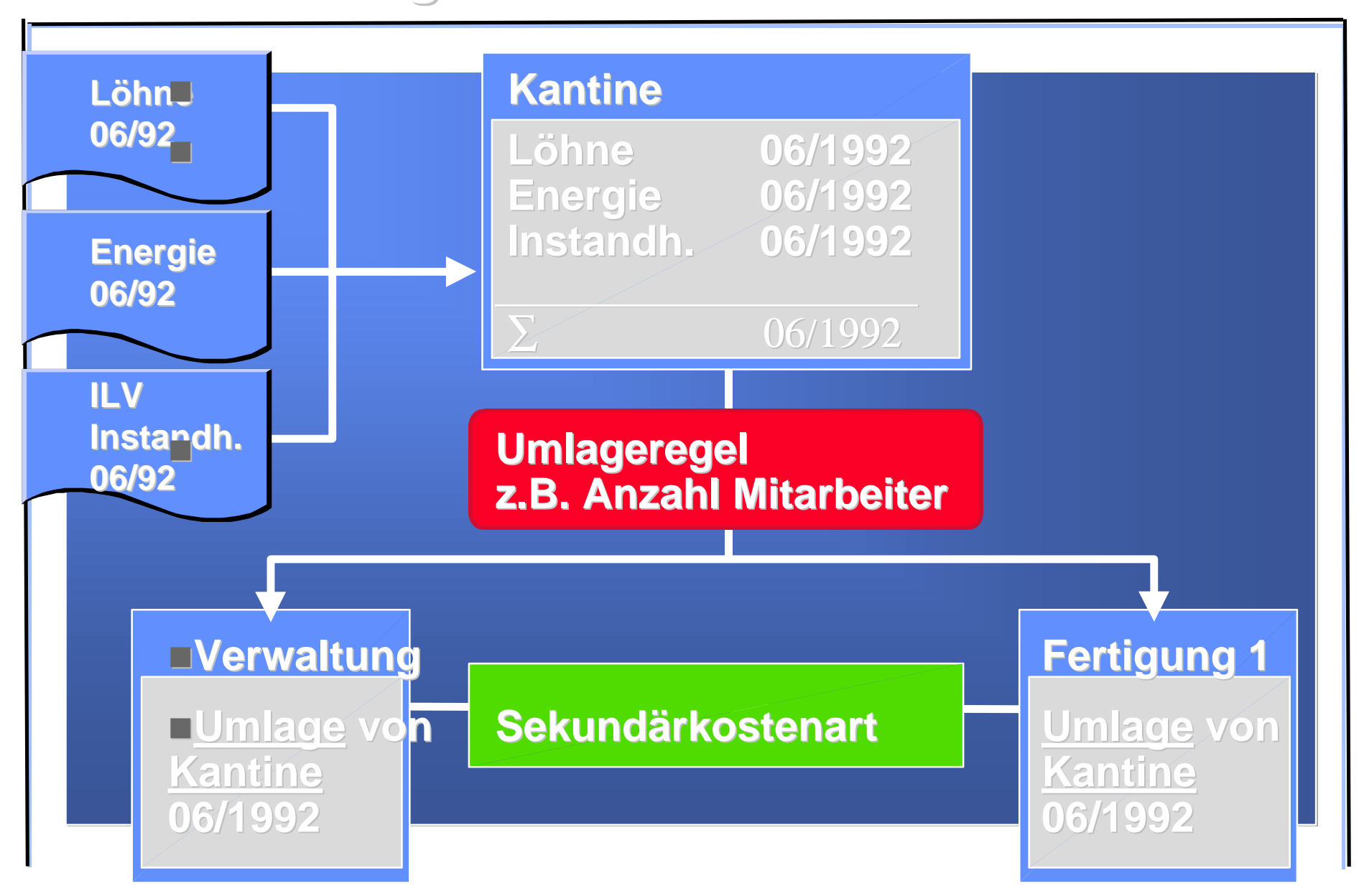

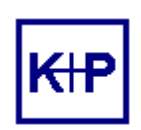

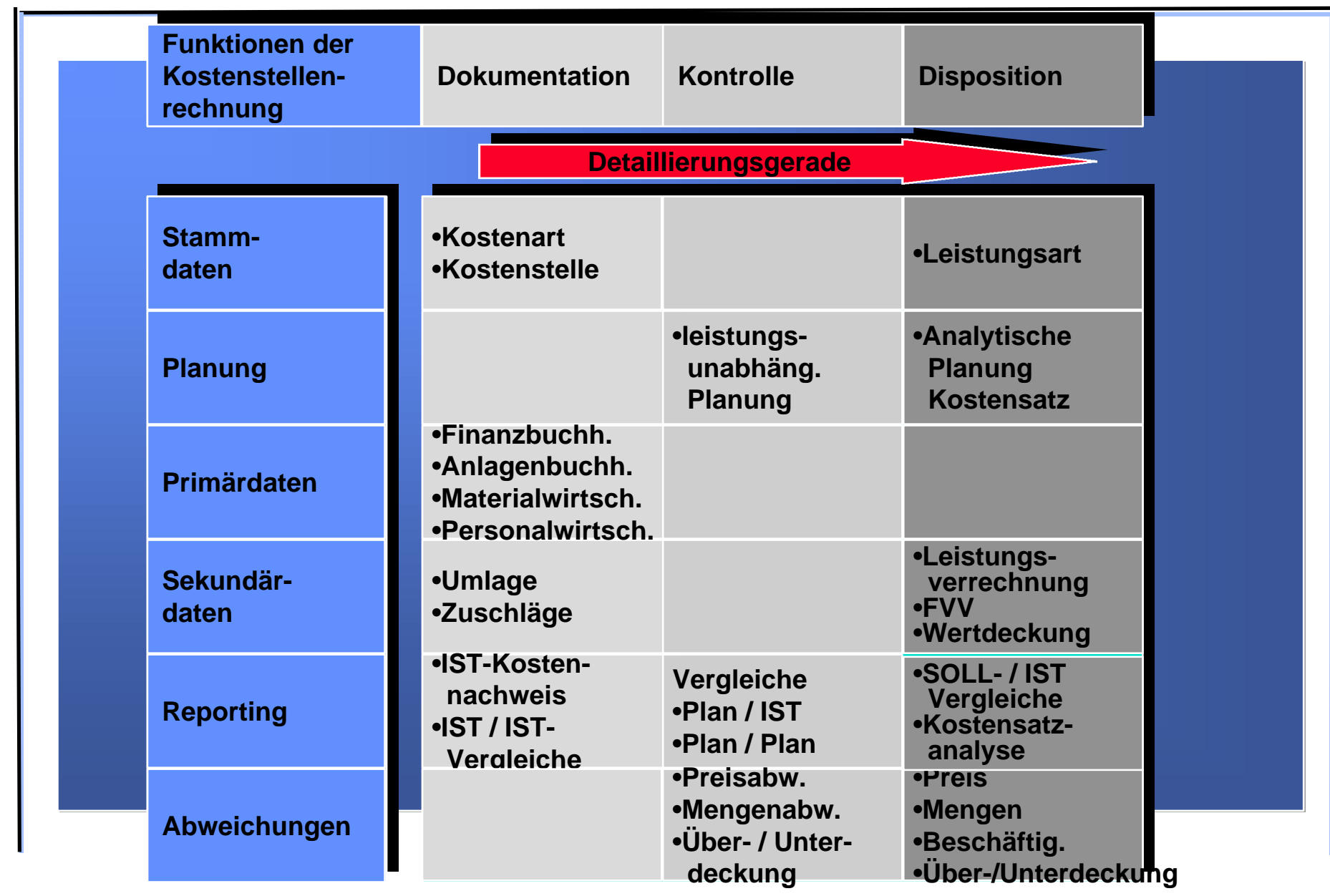

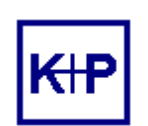

**BAB als Grundlage der Kostenträgerrechnung**

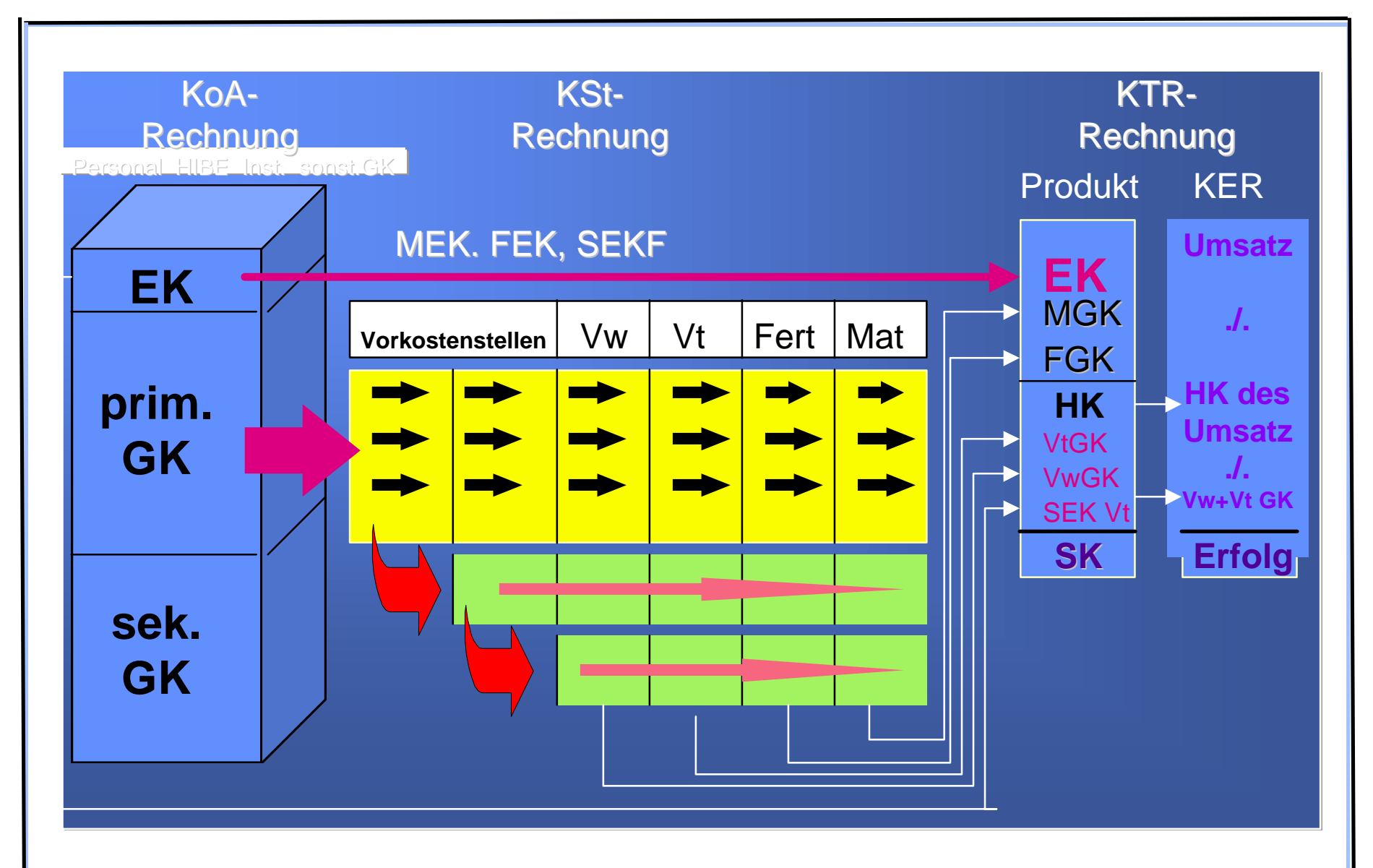

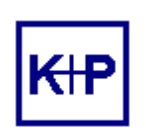

**SAP R/3 Controlling Aufträge**

# **Innenaufträge CO-OPA (order and project accounting)**

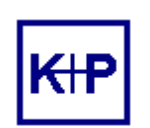

# **Gemeinkostenaufträge**

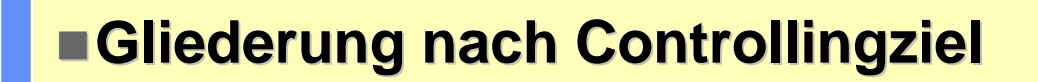

- w**Einzelauftrag**
- w**Dauerauftrag**
- **\*Statistischer Auftrag**
- n**Gliederung nach Funktion**
	- w**Gemeinkostenauftrag**
	- w**Investitionsauftrag**
	- w**Reparaturauftrag**
	- w**Instandhaltungsauftrag**

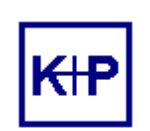

## **SAP R/3 Controlling Beispiel Fuhrpark**

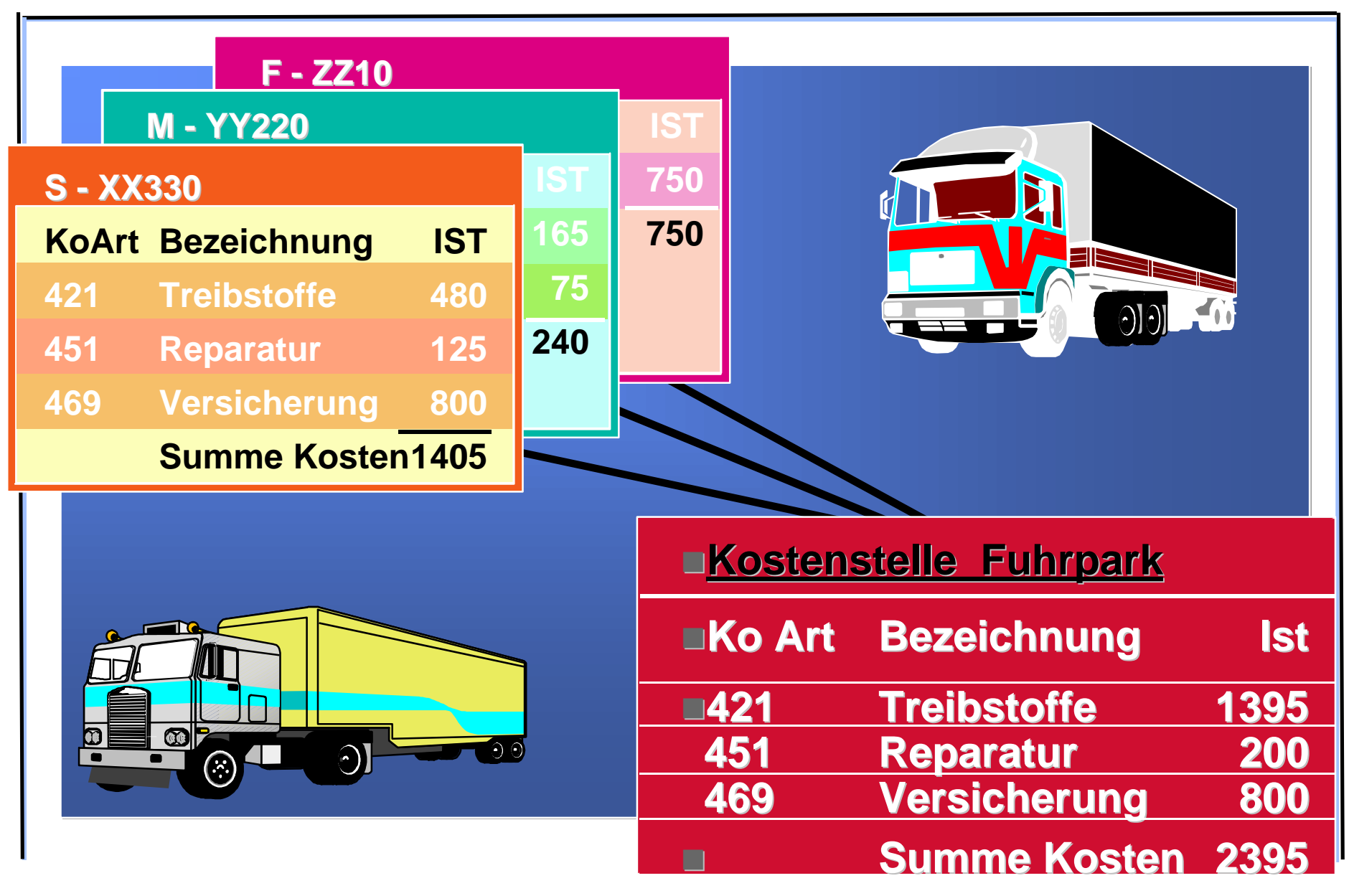

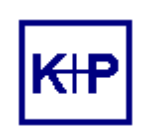

# **Investitionsauftrag**

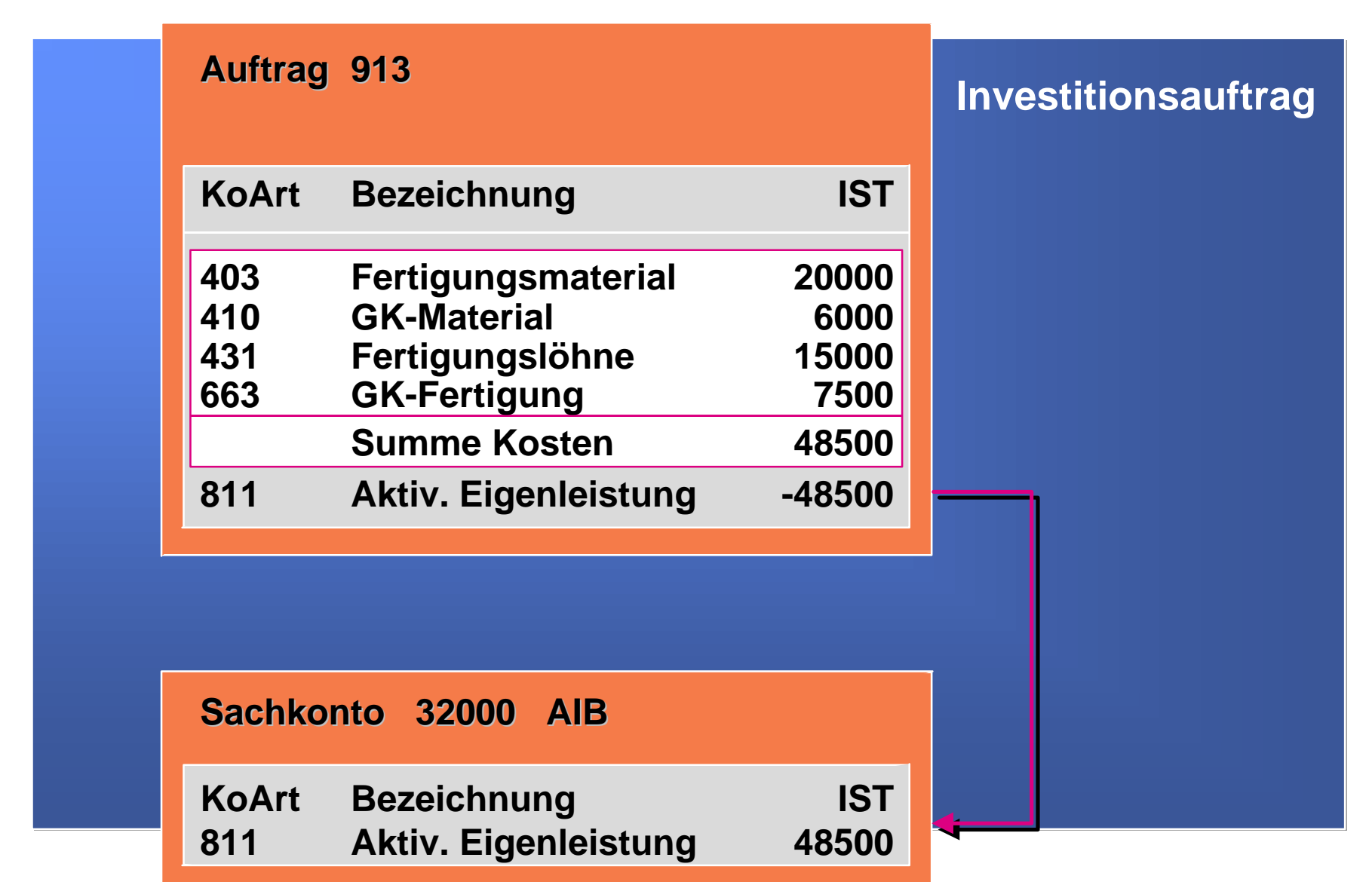

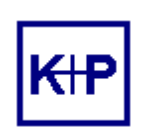

**SAP R/3 Controlling Innenauftrag**

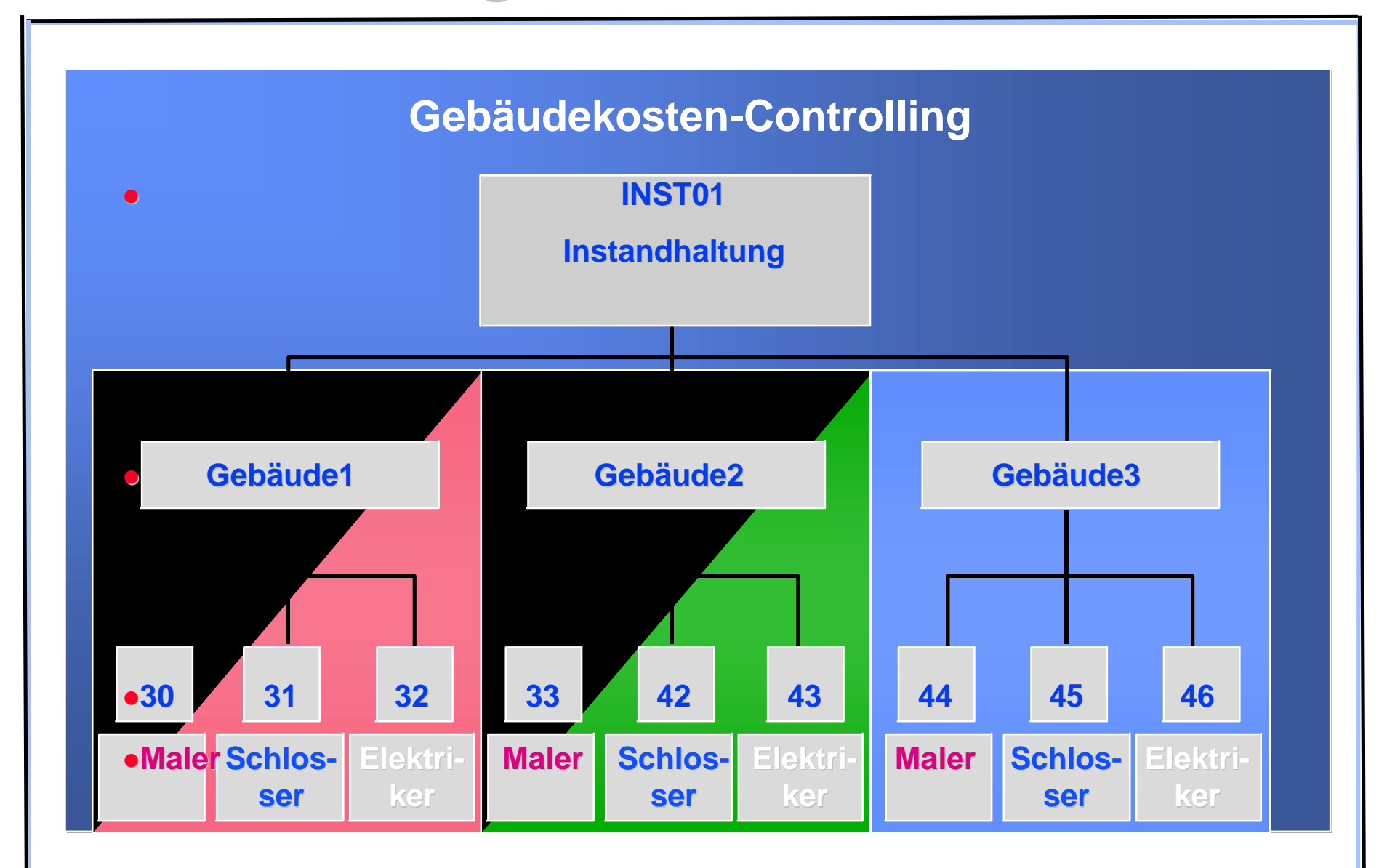

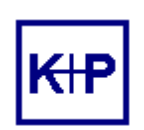

# **Auftragsabrechnung**

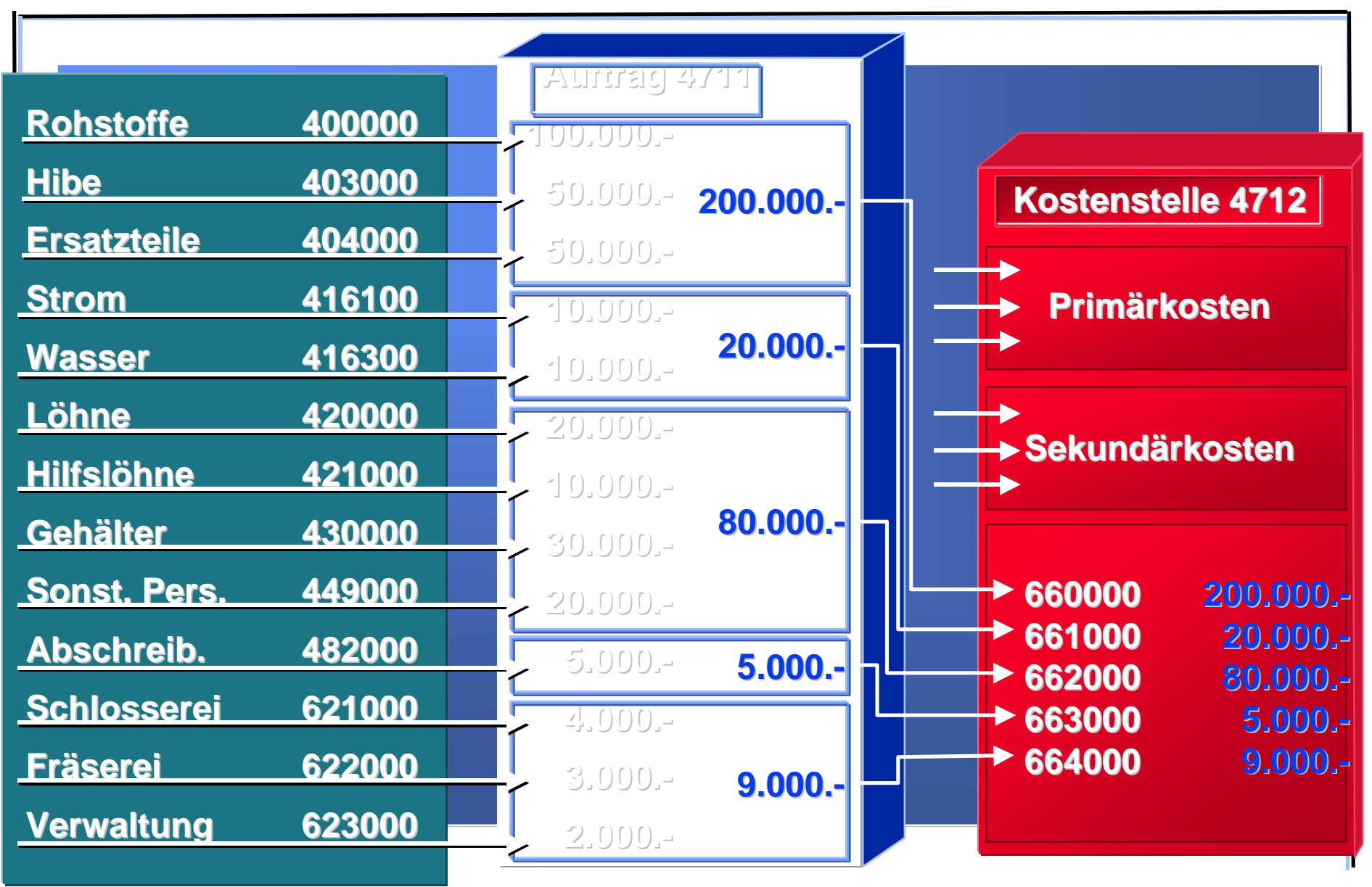

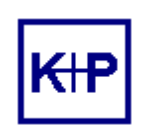

**Ergebnisrechnung**

# **Ergebnis- und Marktsegmentrechnung CO-PA (profitability analysis)**

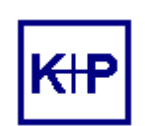

**Verfahren der Ergebnisrechnung**

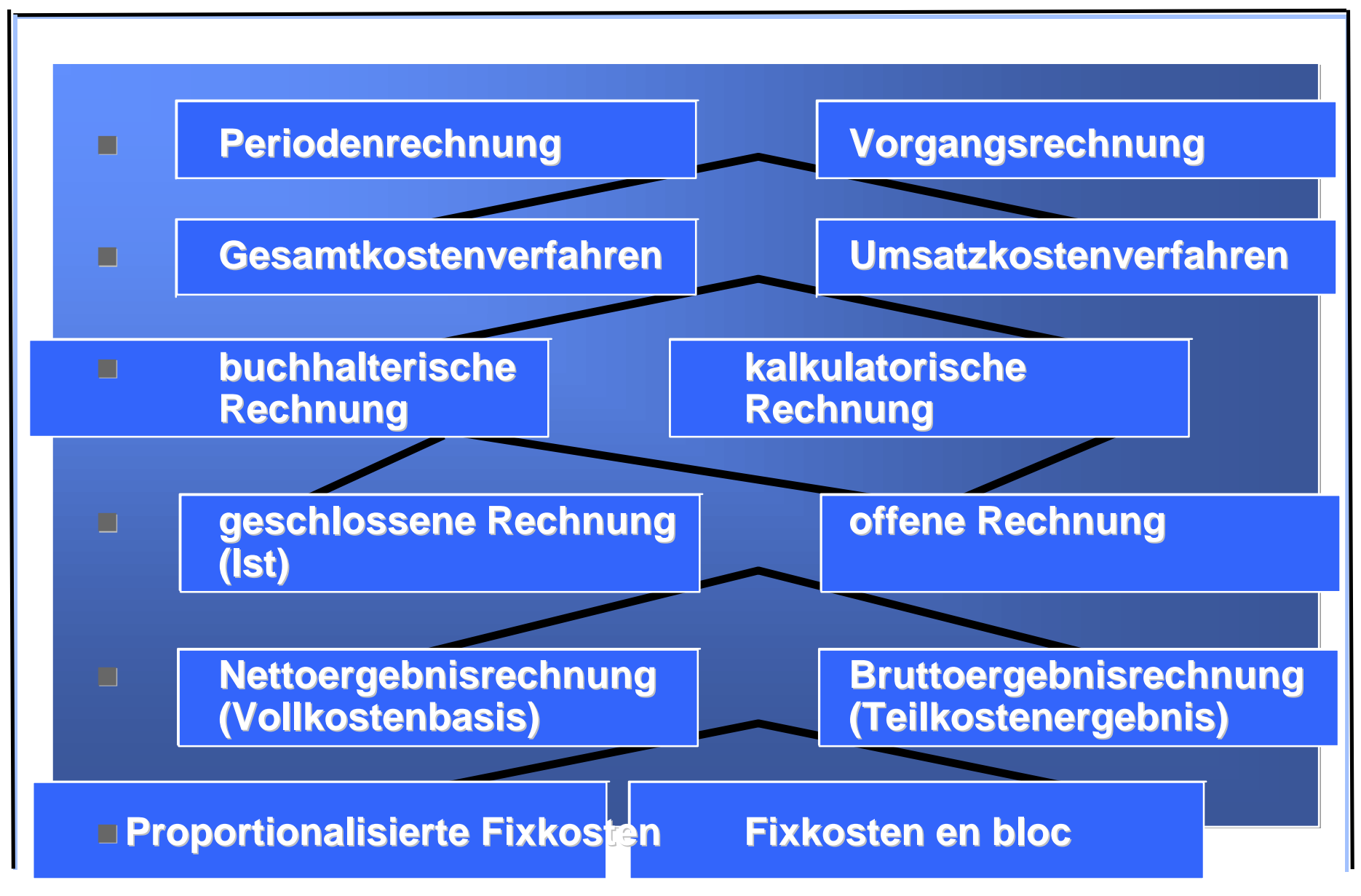

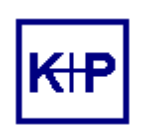

### **SAP R/3 Controlling Ergebnisermittlung**

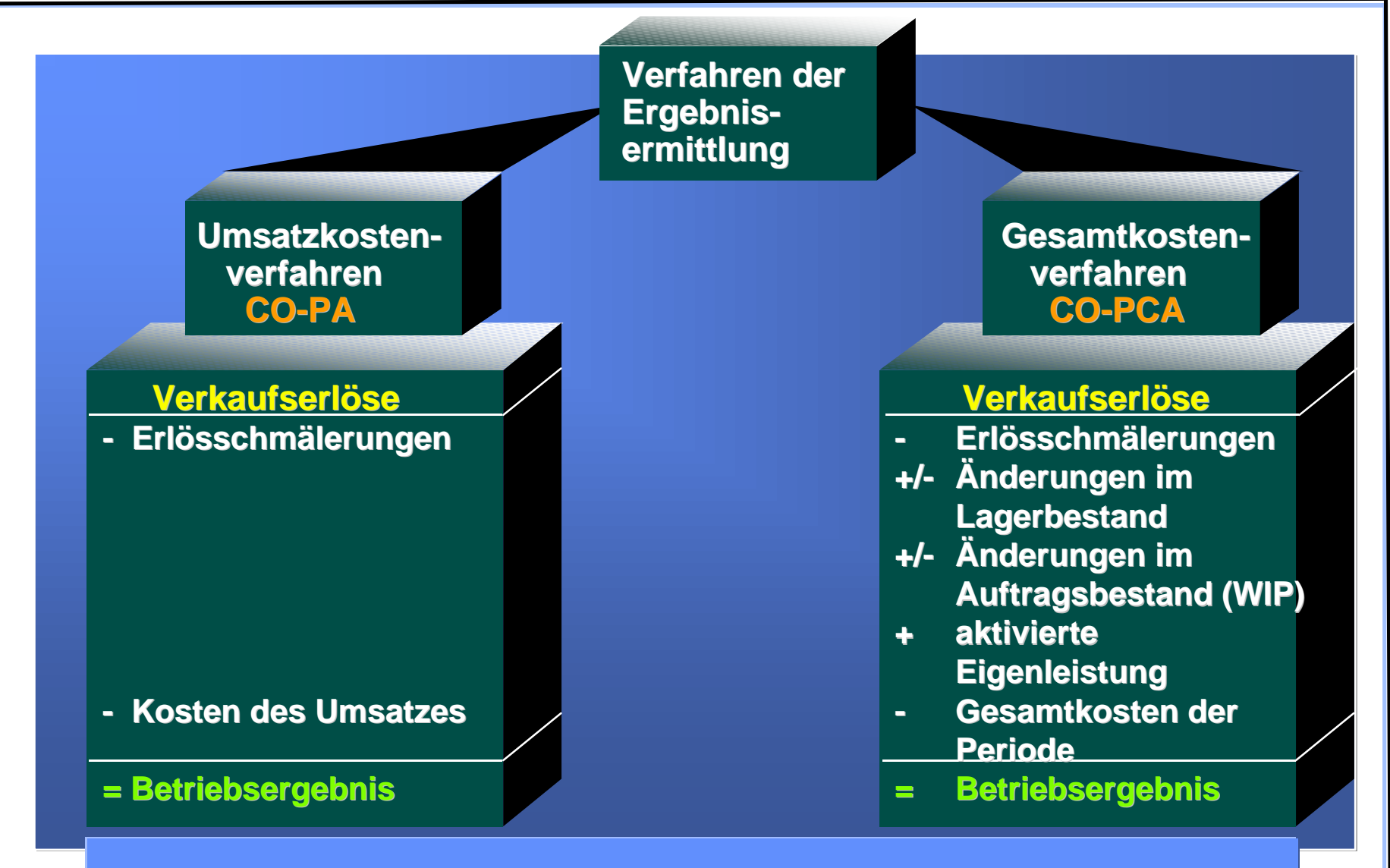

### **Betriebsergebnis UKV = ? = Betriebsergebnis GKV**

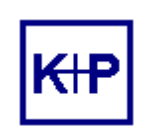

## **Reporting: Drill Down**

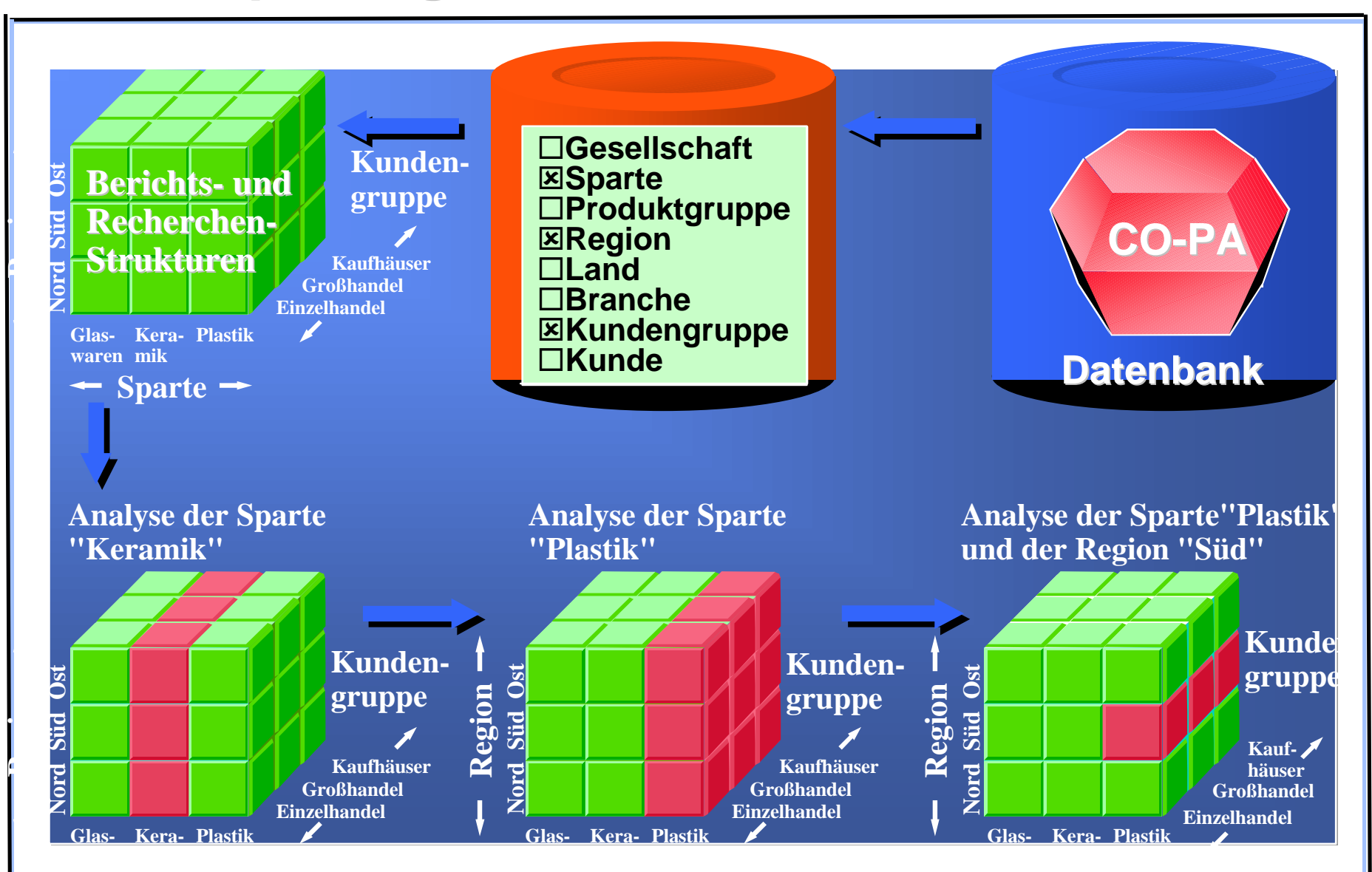

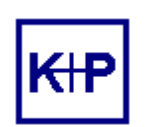

**Profit-Center-Rechnung**

# **Profit Center-Rechnung CO-PCA (profit center accounting)**

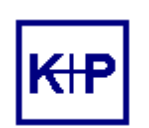

# **Profit Center - Organisation**

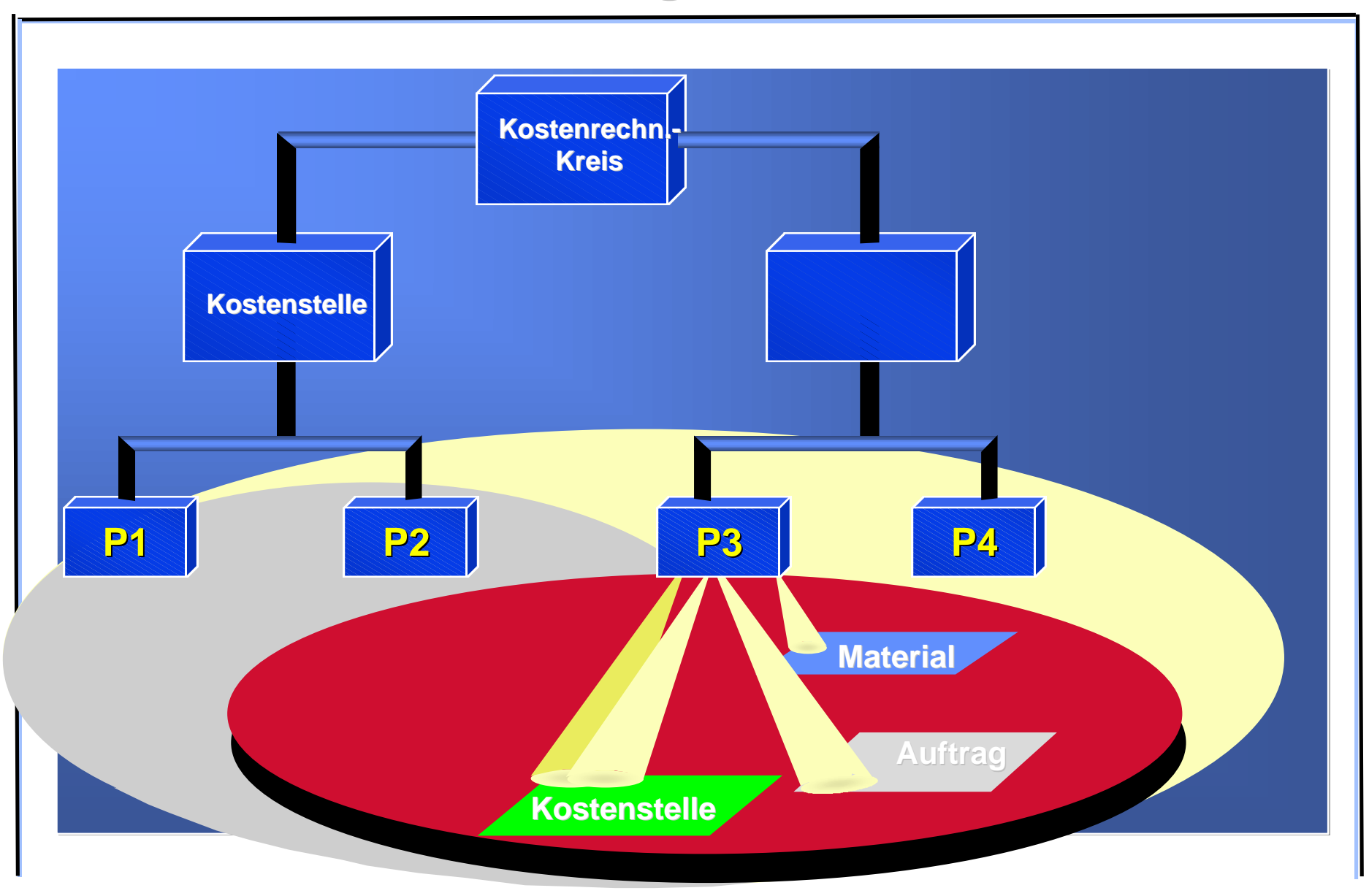

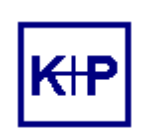

# **Kosten / Erlöse auf Profit Center**

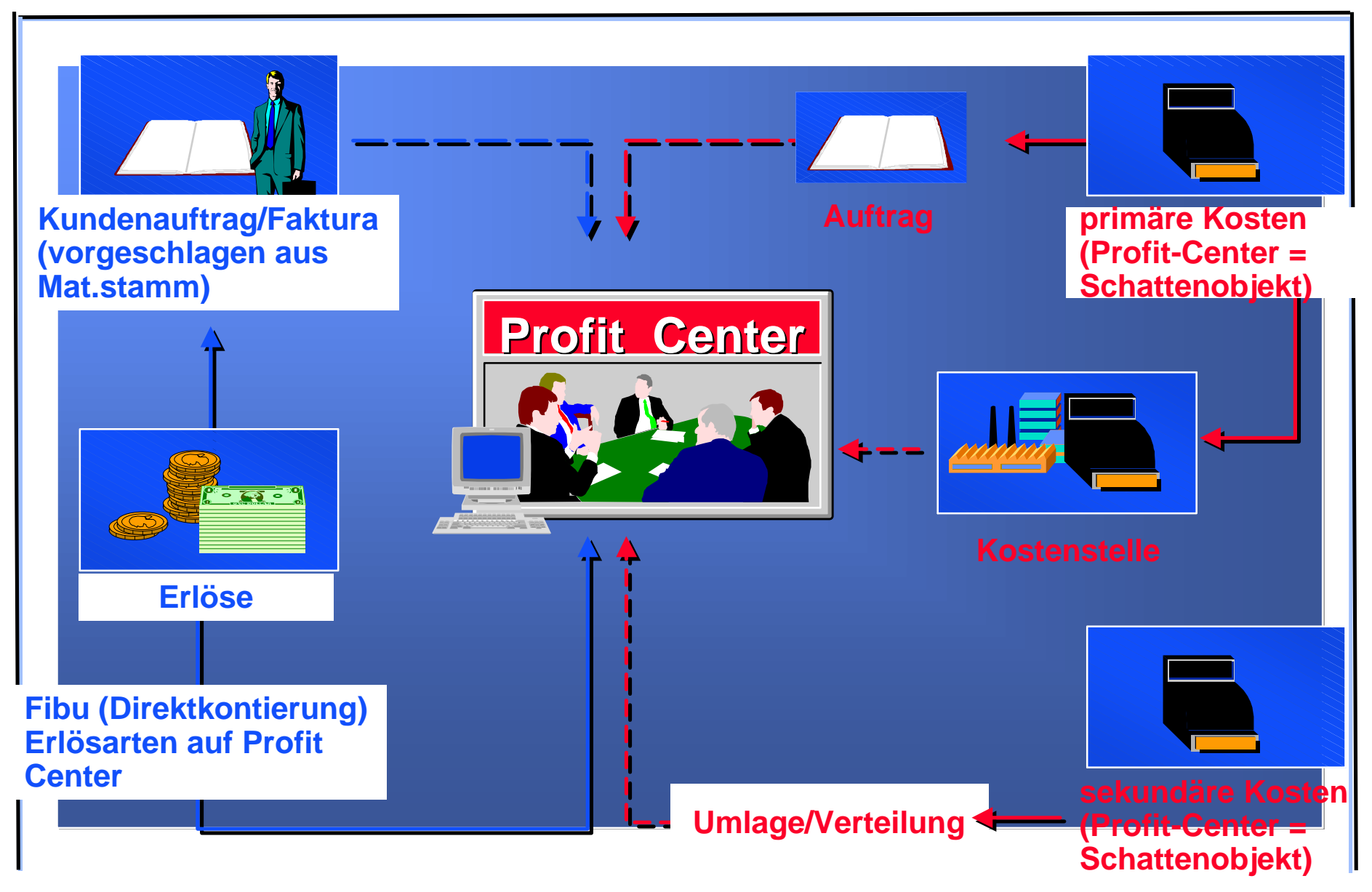

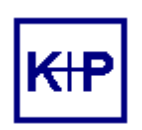

# **Vielen Dank für Ihre Interesse.**

Weitere Informationen erhalten Sie bei:

Kluge + Partner Mangementberatung GmbH Aha-Straße 5 64285 Darmstadt 06151/ 319579